## SAP ABAP table /MRSS/C\_SGE\_RFC {Table for Defining RFC location for each Logical System}

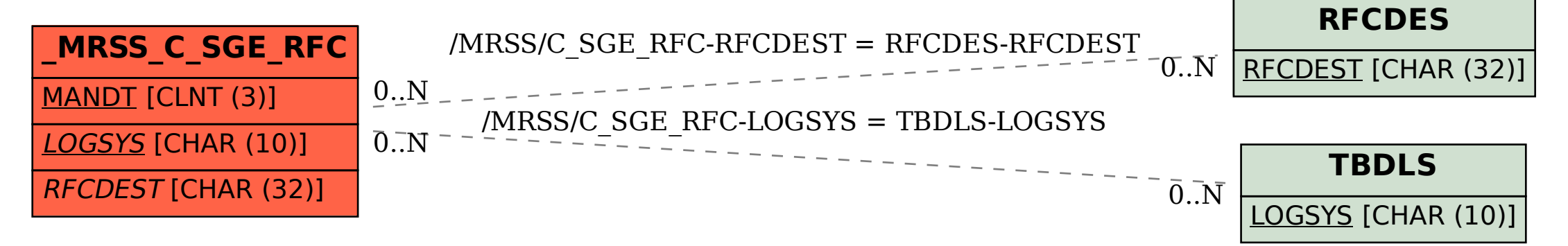